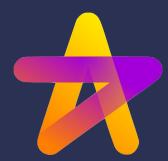

# Hamilton Global User Group February 2024 Meetup

#### What is Hamilton?

Hamilton helps data scientists and engineers define testable, modular, self-documenting dataflows, that encode lineage and metadata. Runs and scales everywhere python does.

Icebreaker: Name and what you're using Hamilton for/looking for.

# Agenda

- Community
   Spotlight
- 2. Deep Dive
- 3. Roadmap
- 4. Open 🥕

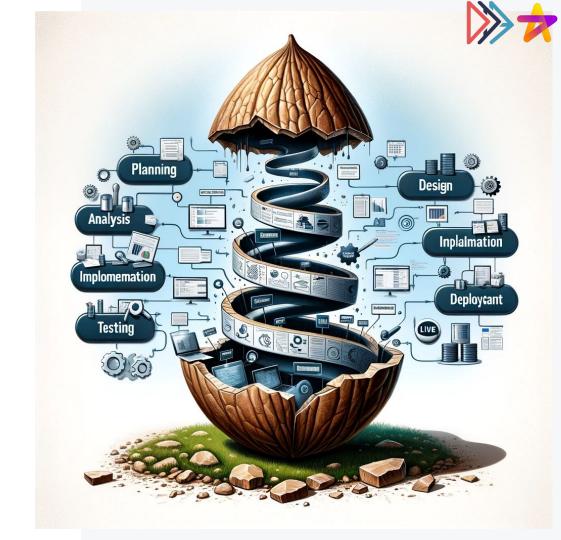

## Community Spotlight:

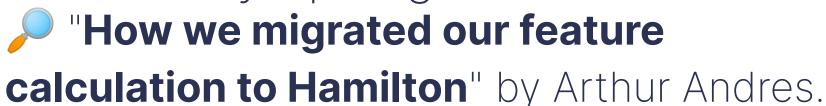

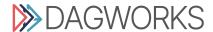

# Deep Dive: Mental Models for Structuring Projects

**DAGWORKS** 

#### With Hamilton you:

- 1. Write functions
- 2. Functions are organized into modules.

#### With Hamilton you:

- 1. Write functions
- Functions are organized into modules.

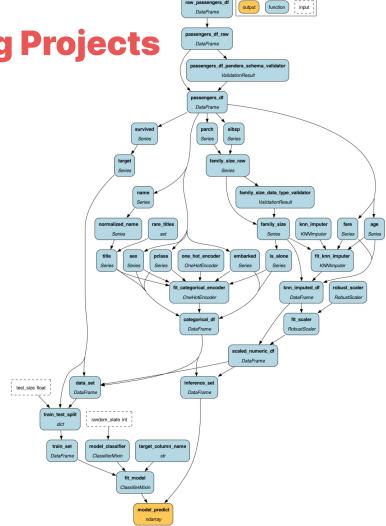

Could be one module...

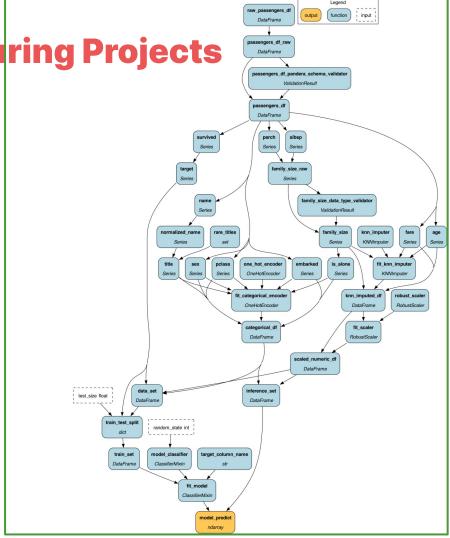

Or three... or more...

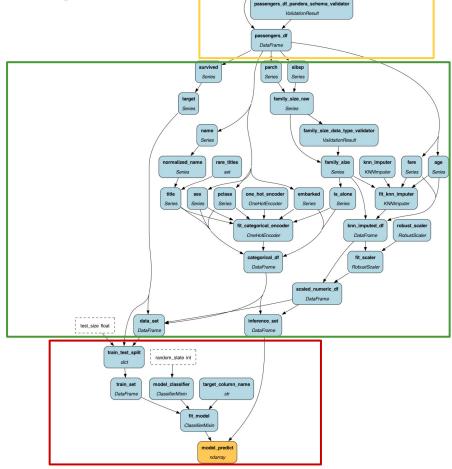

function

DataFrame

```
import data_loader, feature_transforms, model_pipeline

# DAG for training/inferring on titanic data
titanic_dag = (
    driver.Builder()
        .with_config(config),
        .with_modules(
        data_loader, feature_transforms, model_pipeline
        ).build()
)
# execute & get output
result = titanic dag.execute(["model predict"])
```

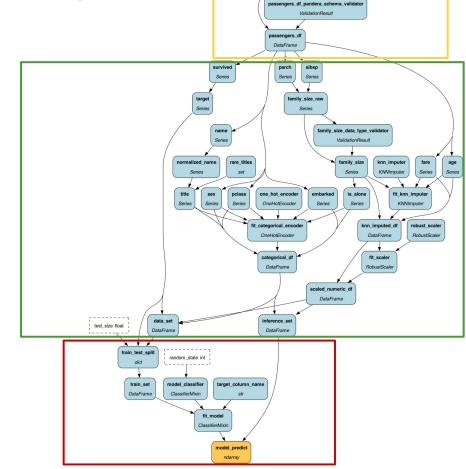

function

DataFrame

```
import data_loader, feature_transforms, model_pipeline

# DAG for training/inferring on titanic data
titanic_dag = (
    driver.Builder()
        .with_config(config),
        .with_modules(
            data_loader, feature_transforms, model_pipeline
        ).build()
)
```

#### **Scaling this:**

- 1. Group into thematic modules.
- 2. Name + type becomes interface.
- 3. Modularity comes from swapping modules and/or @config.when

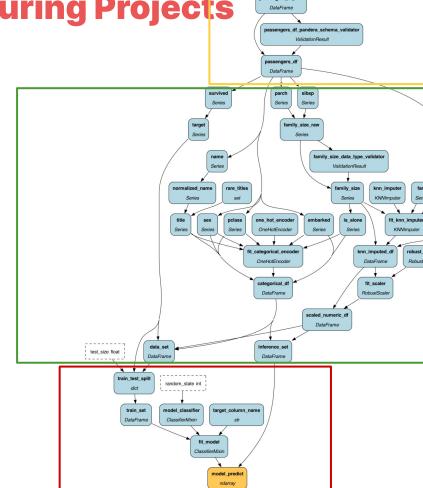

function

#### **Caveat:**

- Naming constraint.
  - a. **Why?** Make it easy to go from output to code.

#### **Depending on context:**

- Different modules for different contexts
- Mutation == new name
- Rename at data ingestion
- Decorators:
  - o @subdag, @pipe, ...

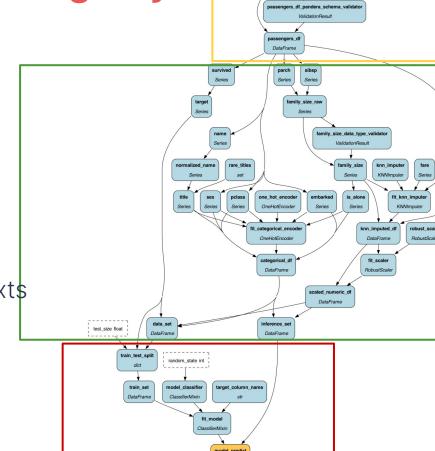

DataFrame

#### **Summary:**

- Modules == Lego bricks
- Lego bricks are standalone
  - But can be composed into something bigger
- Caveat:
  - Naming

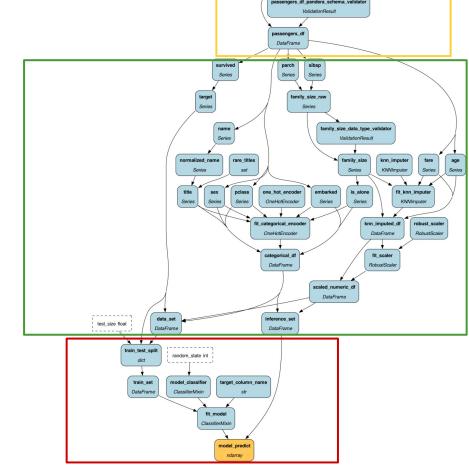

function

DataFrame

### Managing 4000 feature transforms at Stitch Fix

parent

\_\_init\_\_.py

child\_1

Use it to

aggregate

- 1. Single repository.
- 2. Naming convention for functions.

```
__init__.py
        a. E.g. D_ is dummy variable.
                                                               child_2
       Hierarchically group into subpackages.
                                                                 — __init__.py
                           #parent/__init__.py
∃from .child_1 import *
                                                          run.py

from .child_2 import *

def func_e(func_d: int, func_b: int) -> int:
                                     from hamilton import driver
    return func_d + func_b
                                     import parent
                                      if __name__ == '__main__':
                                          dr = driver.Builder().with_modules(parent).build()
                                          dr.display_all_functions("dag.png")
```

### Managing 4000 feature transforms at Stitch Fix

- Single repository.
- Naming convention for functions.
  - E.g. D\_ is dummy variable.
- 3. Hierarchically group into subpackages.
- At driver construction time, pick right subset of packages

```
Can use importlib to script: Ifrom hamilton import driver
                              import importlib
                              if __name__ == '__main__':
                                  modules = [
                                      importlib.import_module(module_name)
                                      for module_name in [...]
                                  dr = driver.Builder().with_modules(*modules).build()
```

### Managing 4000 feature transforms at Stitch Fix

- 1. Single repository.
- 2. Naming convention for functions.
  - a. E.g. D\_ is dummy variable.
- 3. Hierarchically group into subpackages.
- 4. At driver construction time, pick right subset of packages
  - a. Can use importlib to script
- 5. Can change overtime easily:
  - a. Renaming is just find & replace (largely)
  - b. Move functions around into other modules

# Deep Dive: Explaining @subdag in two minutes

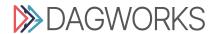

### **@subdag in two minutes**

```
def feature_engineering(source_path: str) -> pd.DataFrame:
    ""You could recursively use Hamilton within itself.""
    dr = driver.Driver({}, feature_modules)
    df = dr.execute(["feature_df"], inputs={"path": source_path})
    return df
```

- ← Can use Hamilton within Hamilton
- ← But lose "visibility"

```
@subdag(
  feature_modules,
  inputs={"path": source("source_path")},
  config={}
)
def feature_engineering(feature_df: pd.DataFrame) -> pd.DataFrame:
  ""We've hidden the driver and requested feature_df from it."'
  return feature_df
```

- ← Make it visible in a single DAG
- ← Subdag is "name spaced".

# @subdag in two minutes

```
1 # functions.py - declare and link your transformations as
        functions....
   import pandas as pd
   from hamilton, function modifiers import subdaa, source
5 - def a(input: pd.Series) -> pd.Series:
       return input % 7
8 - def b(a: pd.Series) -> pd.Series:
        return a * 2
10
11 - def c(a: pd.Series, b: pd.Series) -> pd.Series:
       return a * 3 + b * 2
13
14 - def d(c: pd.Series) -> pd.Series:
       return c ** 3
15
16
17 @subdag(
     a, b, c, d,
   inputs={"input": source("input1")},
20
     config={}
21 )
22 - def subdag1(d: pd.Series) -> pd.Series:
       return d * 2
24
25 @subdag(
26 a, b, c, d,
     inputs={"input": source("input2")},
     config={}
29 )
30 - def subdag2(d: pd.Series) -> pd.Series:
       return d
1 # And run them!
                                                      ► Run me!
2 import functions
3 from hamilton import driver
4 dr = driver.Driver({}, functions)
5 result = dr.execute(
     ['subdag2', 'subdag1'],
     inputs={'input2': pd.Series([1, 2, 3, 4, 5]),
             'input1': pd.Series([1, 2, 3, 4, 5])}
9
10 print(result)
11 dr.display_all_functions(
       "graph.dot", orient="TB", show_legend=False)
```

subdag2 subdag1

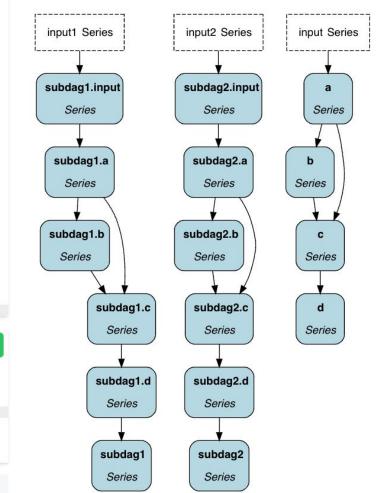

# Roadmap Thoughts

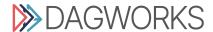

- @tag now supports list of strings
- Custom styling for graphviz
- JSON export

- @tag now supports list of strings
- Custom styling for graphviz
- JSON export
- Lightweight experiment tracker →

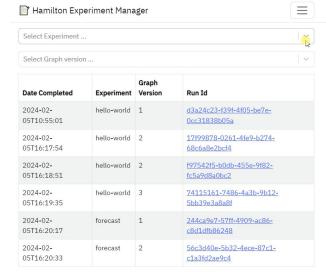

- @tag now supports list of strings
- Custom styling for graphviz
- JSON export
- Lightweight experiment tracker →
- <a href="https://hub.dagworks.io/">https://hub.dagworks.io/</a> additions
- <u>Documentation refactoring</u>
- Lifecycle API & additions, e.g. TQDM, Datadog

to use available CPU instructions in performance-critical operations. To enable the following instructions: AVX2 FMA, in other operations, rebuild TensorFlow with the appropriate compiler flags.

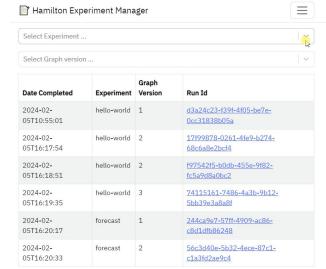

- @tag now supports list of strings
- Custom styling for graphviz
- JSON export
- Lightweight experiment tracker →
- <a href="https://hub.dagworks.io/">https://hub.dagworks.io/</a> additions
- Documentation refactoring
- Lifecycle API & additions, e.g. TQDM, Datadog

```
to use available CPU instructions in performance-critical operations.
To enable the following instructions: AVX2 FMA, in other operations, rebuild TensorFlow with the appropriate compiler
flags.
```

- Caching: .with\_adapters(h\_diskcache.CacheHook())
- Blogs e.g. dev to prod ML pipelines.

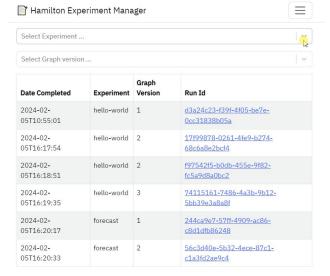

#### **Roadmap: DAGWorks callout**

- We're working with design partners to more tightly build out integrations that shapes open source.
  - a. Ping us/put your hand up and we can do a 1-1 session if interested.

- 2. FYI: <u>www.dagworks.io</u> has a free tier we'd love feedback on:
  - a. One line addition to Hamilton code.
  - b. Get catalog, telemetry, observability, version capture...

#### Roadmap: What's on the horizon

- Documentation code comparisons, integration guides...
- <u>hub.dagworks.io</u> more examples

#### Needs prioritization - some ideas:

- Your input/ideas here!
  - Do you have pains? Monitoring? What are you building/integrating with? Etc.
  - Testimonials page we'd love some blog posts/quotes for social proof.
- Ray/Dask: node grouping
- Snowpark integration
- Data quality integrations/pluggability
- Unit test generator
- Generating Airflow DAGs, AWS lambda integrations, etc.

# Next month - March 19th: Roel Bertens

"How to use Hamilton to share (feature) logic across multiple development teams."

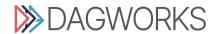

# Open Mic.

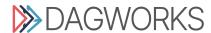

## FIN. Thanks for coming!

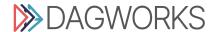